## **白銅ネットサービスから** 図面加工の即時見積りや注文が **可能になりました**

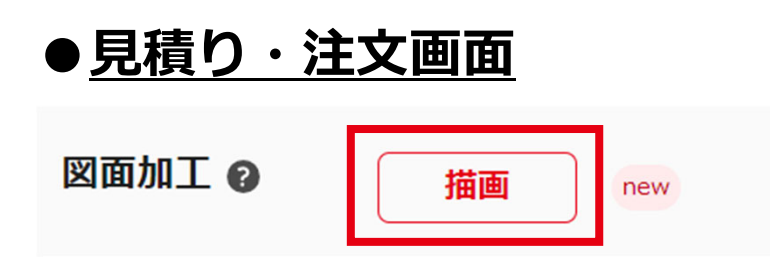

## ●図面描画画面

見積り・注文画面から見積りを進め、 オプションを開くと画像のボタンが出て きます(左図) 。 こちらをクリックいただくと図面を描画 する画面に遷移します。

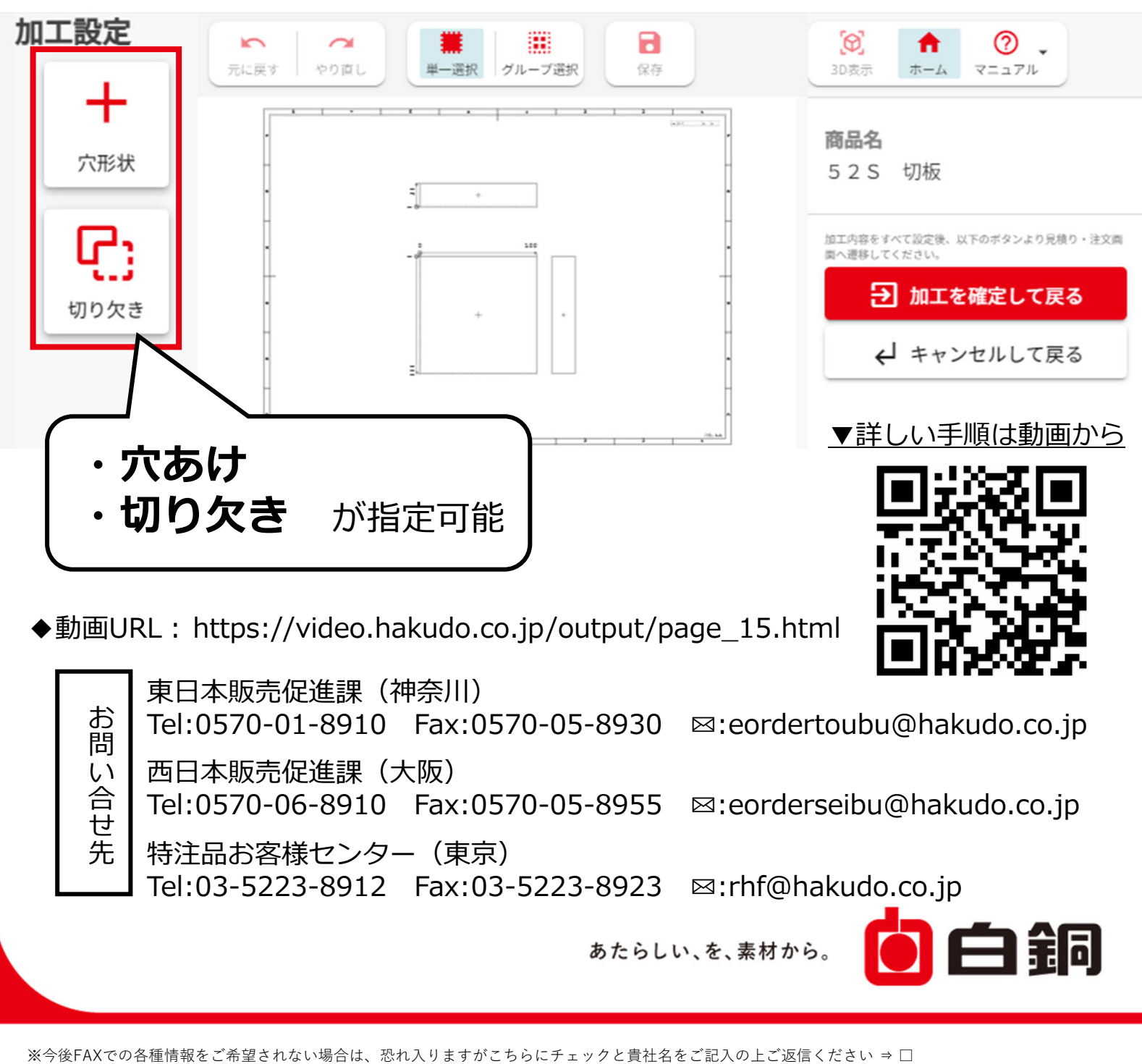